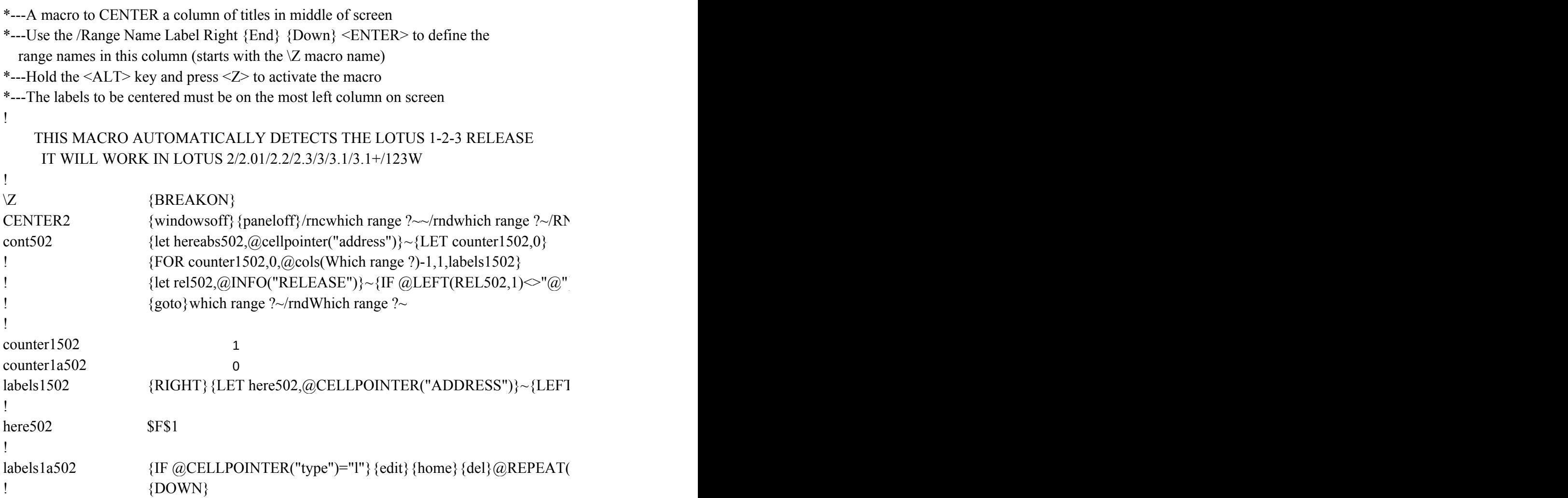

1 ! counterb502 hereabs502 \$A\$31 ! rel502 3.00.00

 ${C}$ {windowson}{panelon}Which range ?~{bs}{bs}{?}~{windowsoff}{GOTO}Which range

 ${\lbrace}$  {goto}{hereabs502}~{let counterb502,counterb502+1}~{if counterb502<@sheets(which rangers)}

 $\Gamma$ } {FOR counter1a502,0,@ROWS(WhICH RANGE ?)-1,1,labels1a502}~{if counter1502<@

 ${[}$ ",(72-@length(@cellpointer("contents")))/2)&"{end}"{calc}

 ${}^2$  ? {let counterb502,0} ~

nge ?)} {NS} {GOTO} {HEREABS502}~{branch cont502}

 ${cols(which range ?)}-1$ } {GOTO}{here502}~{LET counter1a502,0}~